# NCI National Facility

- Outline
	- NCI-NF site background
	- Root on Lustre
	- Speeding up Metadata

Dr Robin Humble Dr David Singleton

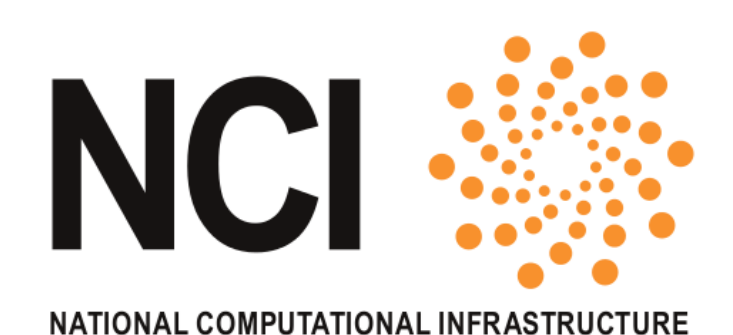

# NCI National Facility

- For many years have been Australia's premier open supercomputing site (formerly "APAC-NF")
- Current machine "vayu"
	- $-$  ~1500 nodes, ~12k Nehalem cores
	- 26 OSS's, 4 MDS's
- Wide job mix
	- Single core for 600 hour, to 8k core for 30mins
	- 128-512 core 2-3 hour jobs are "bread and butter"
- Suspend/Resume scheduling
	- 95% machine utilisation is typical
- LD\_RUN\_PATH aggressively set
- **Root on Lustre**

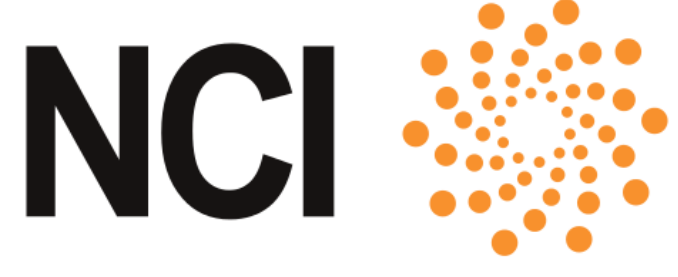

## Root on Lustre – Images Overview

- Only 3 OS images on the whole cluster
	- Management
		- OS on local disk, rsync'd from each other
		- Holds master copy of OS images for compute & Lustre servers
		- No Lustre
	- Compute nodes, Data Movers, Login nodes
		- oneSIS with root on Lustre
		- Full OS image
	- Lustre servers
		- oneSIS ramdisk
		- Cut down 1.1G OS image

## Root on Lustre – Why?

- Simplicity
	- Fewer things to fail
		- No NFS or local disks involved
- Reliability and Scalability
	- Use centralised scalable and reliable hardware
		- If Lustre is down then jobs are hung anyway. May as well put the OS there too
- Maintainability
	- One rsync from the master OS image to the OS image on Lustre updates every node immediately
	- Unlimited space for OS packages, OS variations, ...

## Root on Lustre – How?

- oneSIS <http://onesis.org/>
	- Read-only root on NFS
	- PXE, root directory specified in dhcp, custom initramfs
	- Easy to use and modify!
- Added "lustreroot" to oneSIS kernel boot arguments. eg. lustreroot=mgs1@o2ib:mgs2@o2ib:/images/centos-5.5-compute-00
- <http://nf.nci.org.au/wiki/OneSIS/Root-on-Lustre>
	- 64bit busybox initramfs, glibc, mount.lustre, rsync
	- Patch oneSIS /init script
	- IB and Lustre modules in initramfs

#### Root on Lustre – Works Fine

#### Root on Lustre – Tweaks

- timeshift=12
	- Using time from BIOS can mean fs mount time is in the future
	- MDS reboot within TZ hours of node boot leads to a dead node
	- Solution is to timeshift back by >= TZ hours before mounting Lustre in the initramfs
- "halfroot", same as "lustreroot" except
	- Have  $\prime$ , /lib64, /bin, /sbin in ~60MB ramfs
	- Symlinks to read-only Lustre oneSIS OS image from top level directories
	- We've been running for years in this mode, recently moved to the simpler full "lustreroot", but might move back

## Root on Lustre – Tweaks (ctd)

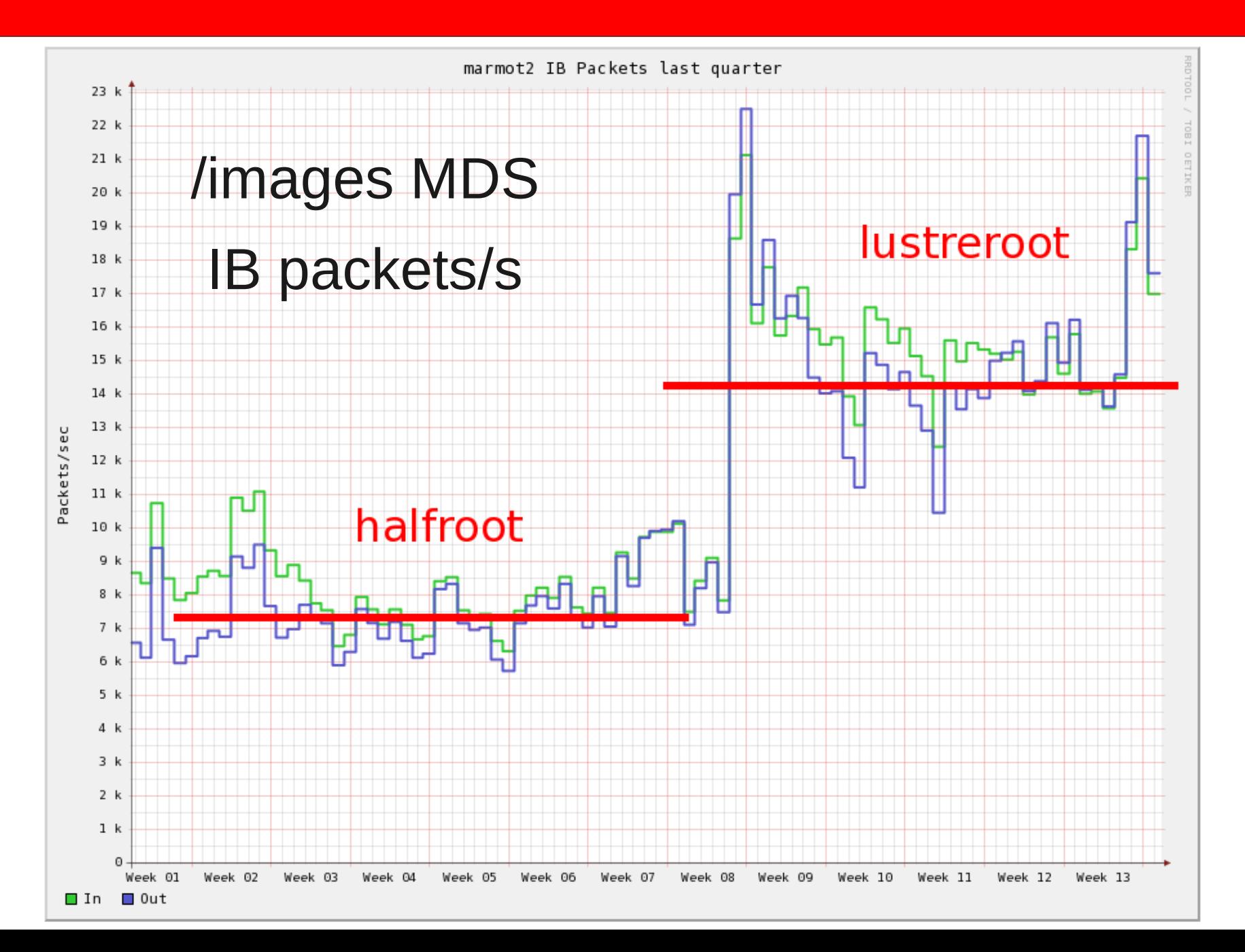

## Root on Lustre – Pros and Cons

- Cons
	- If ptirpcd hangs, nodes die
		- Rare deadlock in wait on bit lock due to local i/o VM pressure on our small cluster (never on the big machine)
			- Kernel bug? Lustre bug? Fundamental to network OS's?
	- Resource Management system needs to behave when the root fs (or any fs!) hangs
		- Problem exists with Root on Anything, but exacerbated by one big root fs
		- Can setup eg. pbs\_mom's to use local disk or ramdisk
	- /images MDS loads up and takes a few seconds when running all-node commands
		- eg. "cexec -p uptime" takes ~12s on 1500 loaded nodes

## Root on Lustre – Pros and Cons

- Pros
	- Easy to use/maintain
		- One copy of OS
		- Clients sail through Lustre server updates
	- As scalable and reliable as Lustre is
		- Performance?
			- Same as any other executable loading off Lustre
		- Will improve with Lustre (has already?)
			- Feasible to use hacks like "halfroot" or multiple /images fs's in the short term
	- Can be fully client/server cached
		- With dedicated /images OSS(s) the whole OS is trivially cacheable in OSS ram

#### Metadata Speed – The Problem

- Problem
	- Very slow "Is -I"
		- Uncached "ls -altrR ~" runs at ~100 files/second
		- Client-side caches help, but only when nodes aren't busy
	- Daily rsync backups taking >24hrs

#### Metadata Speed – Root Cause?

- MDS? No
	- Loads low
	- All fs data fits entirely in ram
		- MDT's are a 4k i/o write-only media after a while
	- With quiet OSS's, dropping all MDS caches only slows down fs sweeps by ~2x

#### Metadata Speed – Root Cause?

- OSS's? Yes
	- Very busy OSS's
	- Streams to read and write-through caches aggressively pushing ldiskfs inodes/dentries out of OSS ram
	- "slabtop" can see inode/dentry caches go up and down as large "ls -lR"'s try to complete. Many seeks needed to achieve this

## Metadata Speed - Caching vs. Caching

- Possible Solution
	- Could turn off read cache and writethrough cache
		- However ~60% of i/o to our large fs gets a cache hit
		- OSS caches are clearly a win for some workloads

## Metadata Speed - Caching vs. Caching

- Better (but scarier) Solution
	- Leave OSS caches on
	- Kit Westneat suggested looking at vfs cache pressure
		- Maybe set vfs cache pressure < 100 on OSS's?
- Size On Metadata feature may help too?

#### Metadata - vfs cache pressure

- What is vfs cache pressure?
	- Balance between pages (data) cached and inodes/dentries (ldiskfs metadata) cached
	- $\cdot$  =100 by default
	- = 0 means NEVER reclaim any inodes/dentries
		- Dangerous! Scary! Can OOM!
- $\bullet$  But...
	- inodes are 912 bytes, dentries are 216 bytes Tiny!
	- 1G of slab ram on 1 OSS  $\sim$  = 1M files
		- Low mem OSS's shouldn't use read or write-through caches
	- inode/dentry usage grows slowly with fs

#### Metadata - vfs\_cache\_pressure=0

- Tests show clearly that any value  $> 0$  doesn't really help, so it's all or nothing!
- Do sums, bite the bullet...
	- Set vfs cache pressure=0 on OSS's

## Metadata - vfs\_cache\_pressure=0

- Result
	- 20 to 40x speedup of "Is -IR" and >10x speedup of rsync backups
		- Typical "Is -altr $R \sim$ " on an un-cached client is  $\neg 4k$  files/s (when client cached is 32k files/s)
		- Repeatable day to day. ie. Caches are being preserved
- Problem solved!

.... ??

### Metadata – dentry problem

- Unexpected dentry problem
	- inode count goes up and down, but dentries only grow
	- dentries appear to never be deleted on OSS's, only reclaimed by VM pressure
		- Why?
	- eg. At time of writing have total across OSS's of

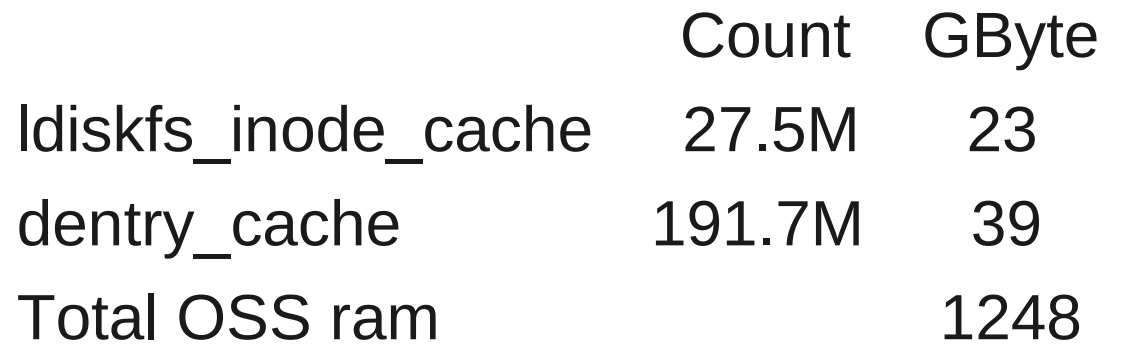

#### Metadata - vfs dcache pressure

- When in doubt, hack the kernel...
	- Try a simple OSS kernel patch add "vfs dcache pressure" knob that just affects the dentry shrinker

vfs cache pressure=0 vfs dcache pressure=100

• But no good... makes metadata slow again

#### Metadata - vfs\_cache\_pressure=0

- Only practical solution (also the simplest!)
	- Run with vfs cache pressure=0
	- Occasionally set vfs\_cache pressure > 0 to reclaim dentries (and inodes)
		- Live with slow metadata speeds for a day or so until they repopulate

## Summary

## Root on Lustre – Summary

- Works well for us
- Easy to use/maintain
- As scalable and reliable as Lustre is
- Bit of work to setup
- See <http://nf.nci.org.au/wiki/OneSIS/Root-on-Lustre>

## Metadata Speed - Summary

- The Problem
	- Very slow "Is -l" and daily rsync backups taking >24hrs
- The Cause
	- Very busy OSS read and write through caches pushing ldiskfs inodes/dentries out of ram
- A Solution
	- (Carefully) set vfs cache pressure=0 on OSS's
	- Occasionally set to  $>0$  to cull dentries
- Result
	- 20 to 40x speedup of "Is -IR" and >10x speedup of rsync backups

## nf.nci.org.au

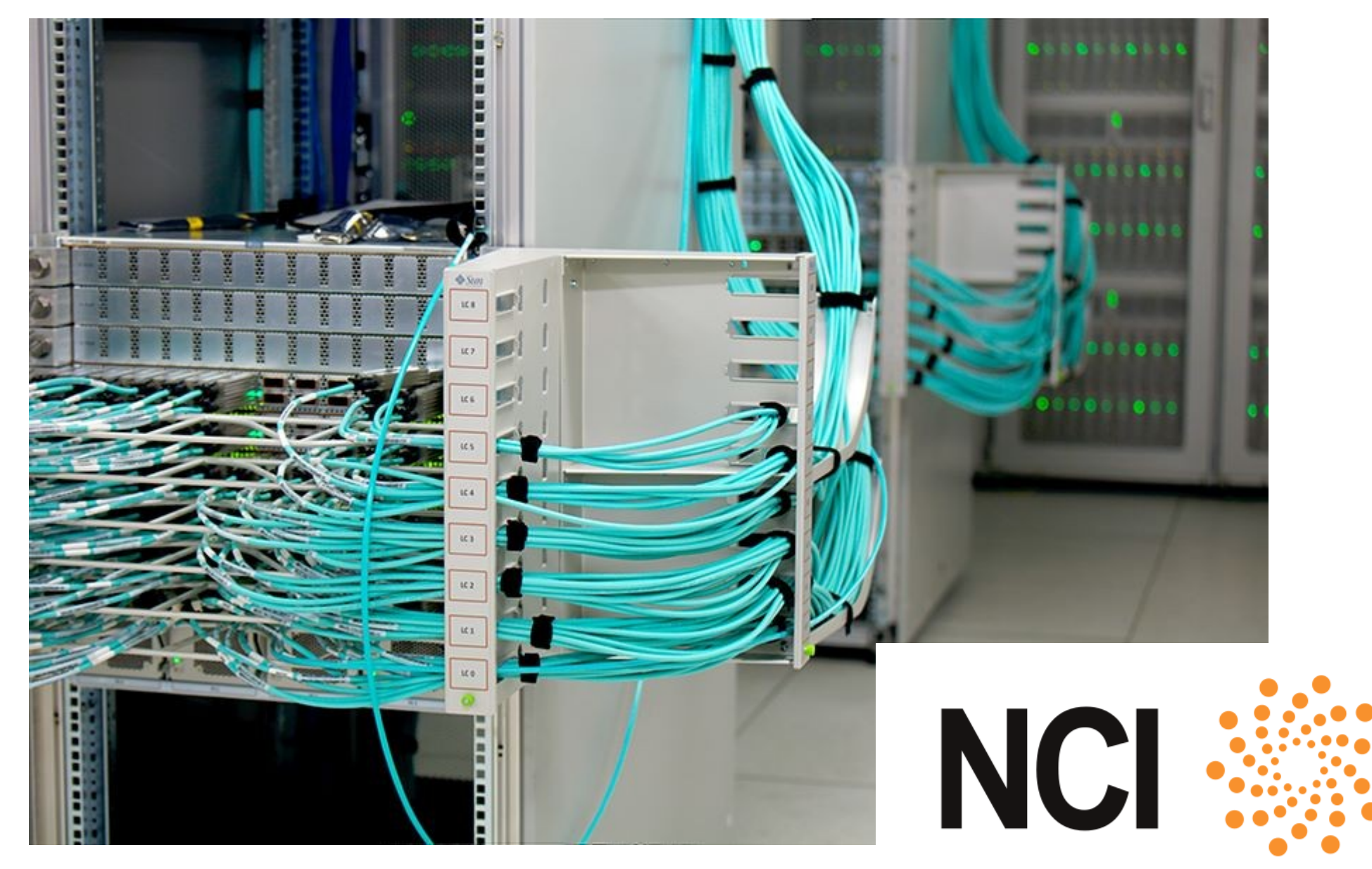

NATIONAL COMPUTATIONAL INFRASTRUCTURE